foxpro (Refreshing) PDF

https://www.100test.com/kao\_ti2020/137/2021\_2022\_foxpro\_E5\_8 8\_B7\_E6\_c97\_137567.htm (Refreshing) createoffline() online

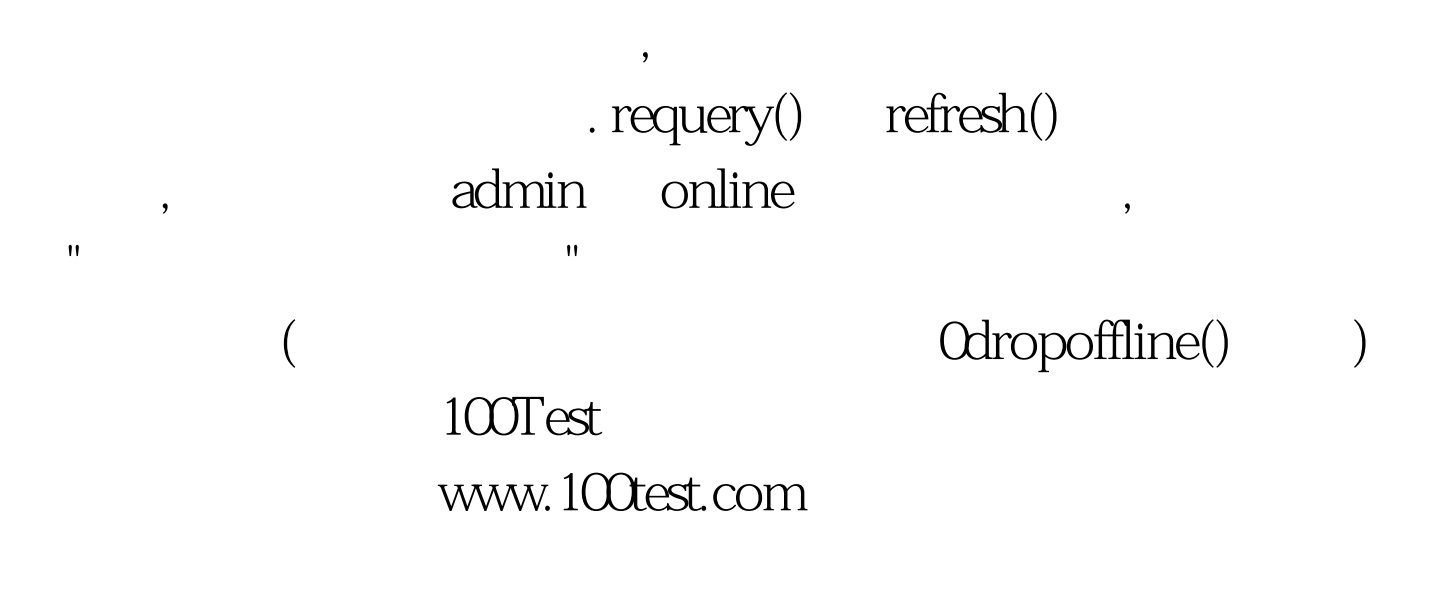